Dateigröße: Endformat:

**430 x 307 mm 420 x 297 mm**

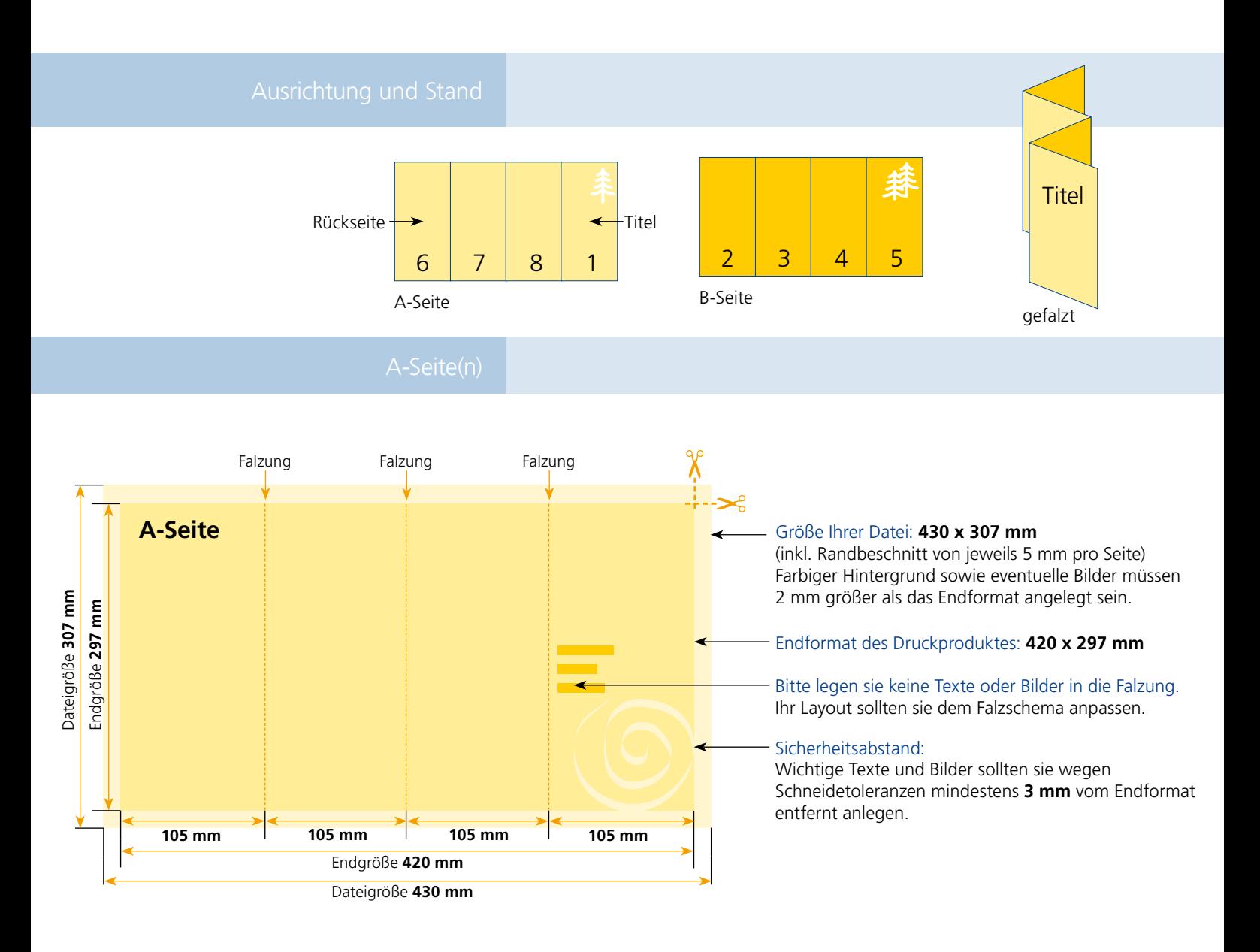

## B-Seite(n)

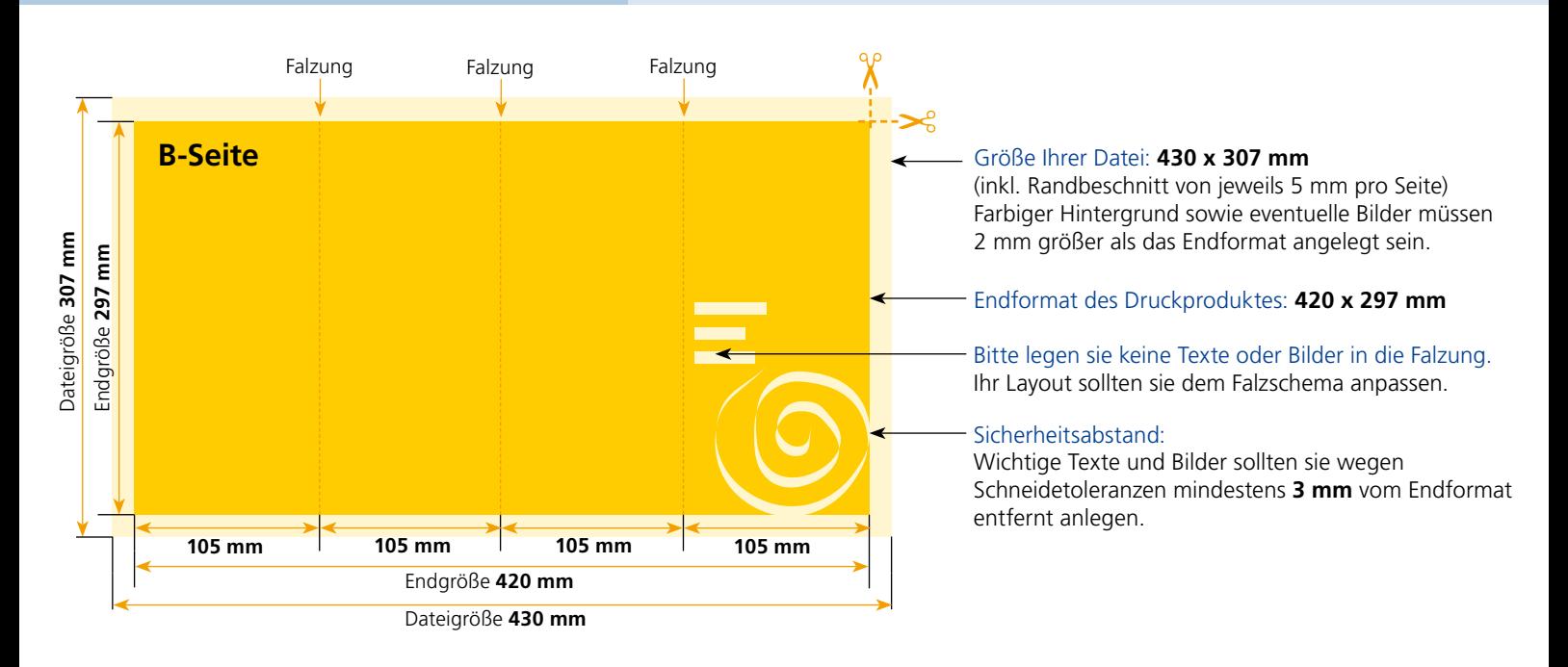

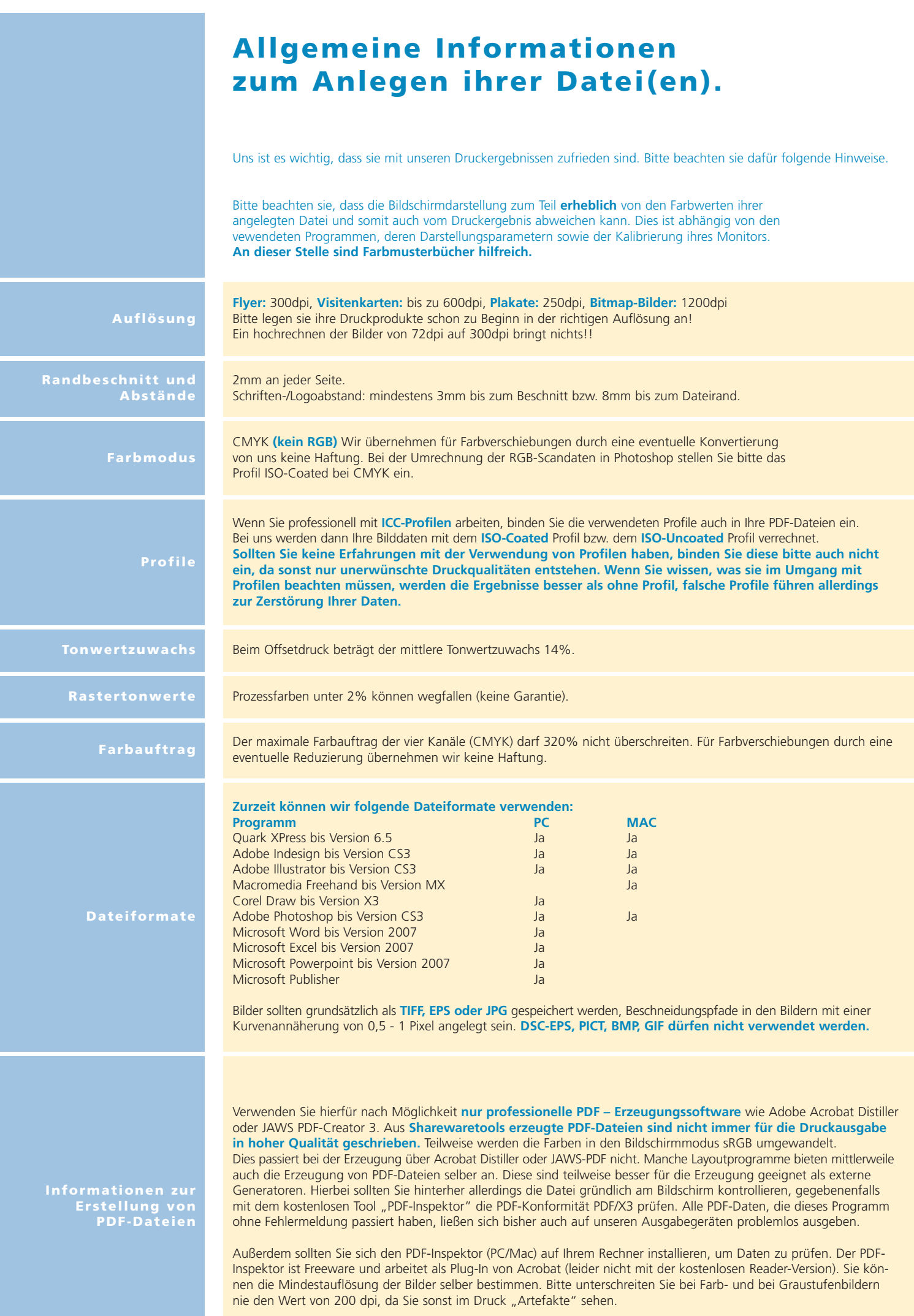